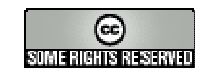

## **RESOLUCIÓN INTERACTIVA DEL SIMPLEX DUAL**

Este material interactivo presenta la resolución interactiva de un ejemplo concreto de un problema de P.L. mediante el método Simplex Dual. Así, partiendo de la tabla inicial para dicho problema la primera cuestión que se plantea al alumno es si la solución básica inicial es óptima, ante la cual puede seleccionar dos opciones: si el alumno cree que es capaz de responder a esta pregunta debe elegir el botón *Continuar y comprobar*; si no sabe, debe seleccionar el botón *Necesito ayuda*.

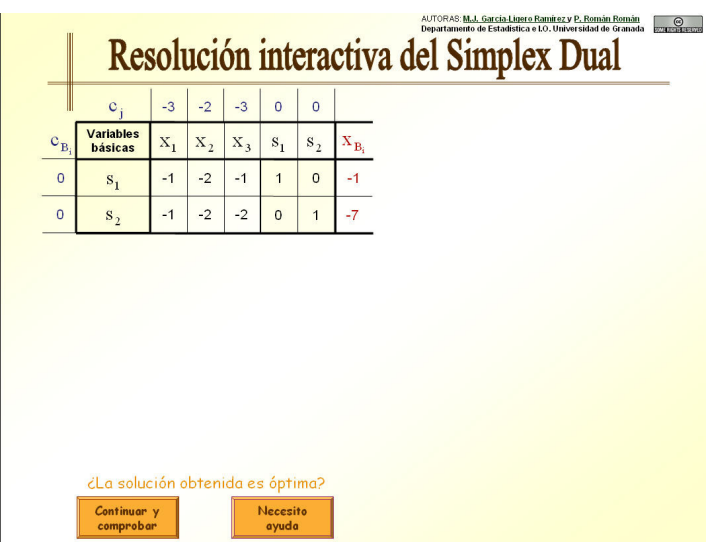

Opciones para comprobar si una solución obtenida esóptima en la aplicación del método Simplex Dual

Si el alumno selecciona la opción *Continuar y comprobar*, se le suministra la solución, sin detalles, a la pregunta propuesta, pudiendo optar por la opción *Volver* si comprueba que su opción no era la adecuada y debe seleccionar el botón *Necesito ayuda*.

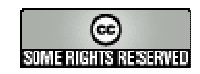

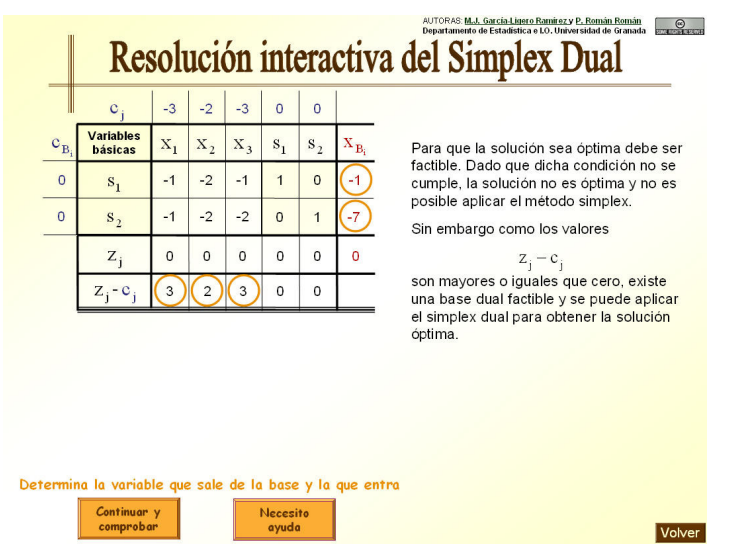

Explicación obtenida al seleccionar la opción *Continuar y comprobar* en la pantalla mostrada en la figura anterior

Si por el contrario selecciona *Necesito ayuda*, se le explica de forma detallada y con animaciones cómo realizar los cálculos necesarios y comprobar las condiciones necesarias para llegar a la respuesta adecuada.

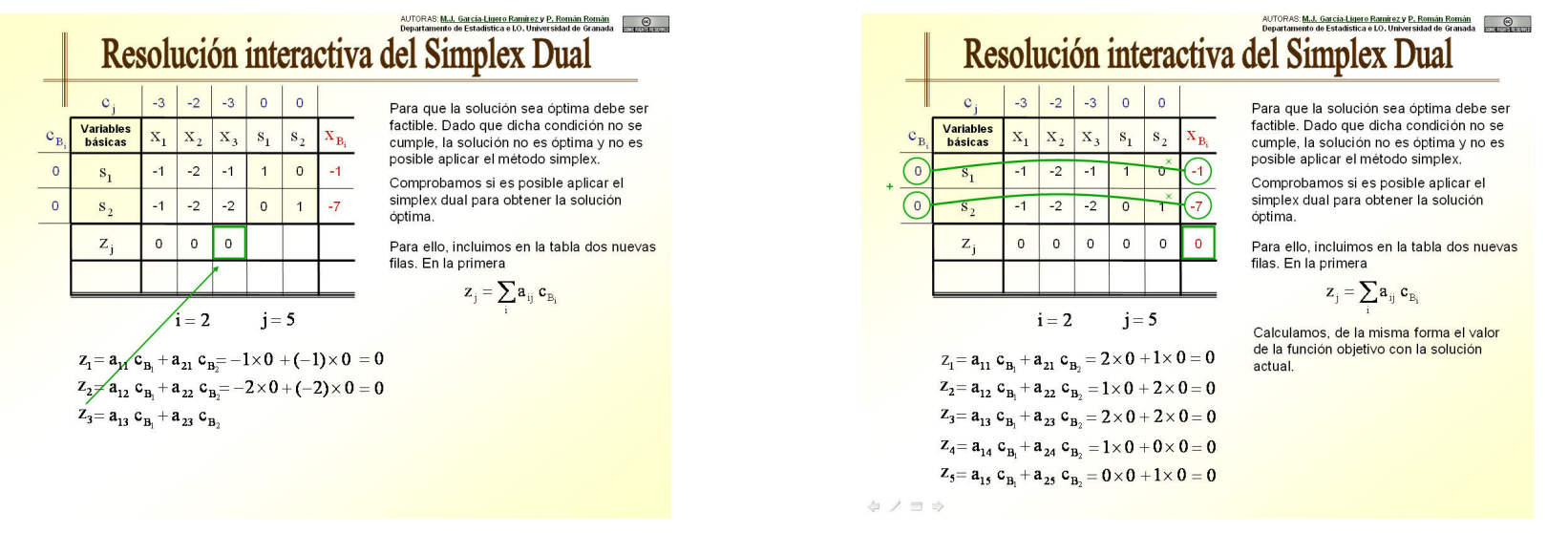

Obtención de la fila indicadora z<sub>i</sub>

Obtención del valor de la función objetivo con la solución actual

## AUTORAS: **M.J. García-Ligero Ramírez y P. Román Román Departamento de Estadística e I.O. Universidad de Granada**

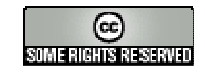

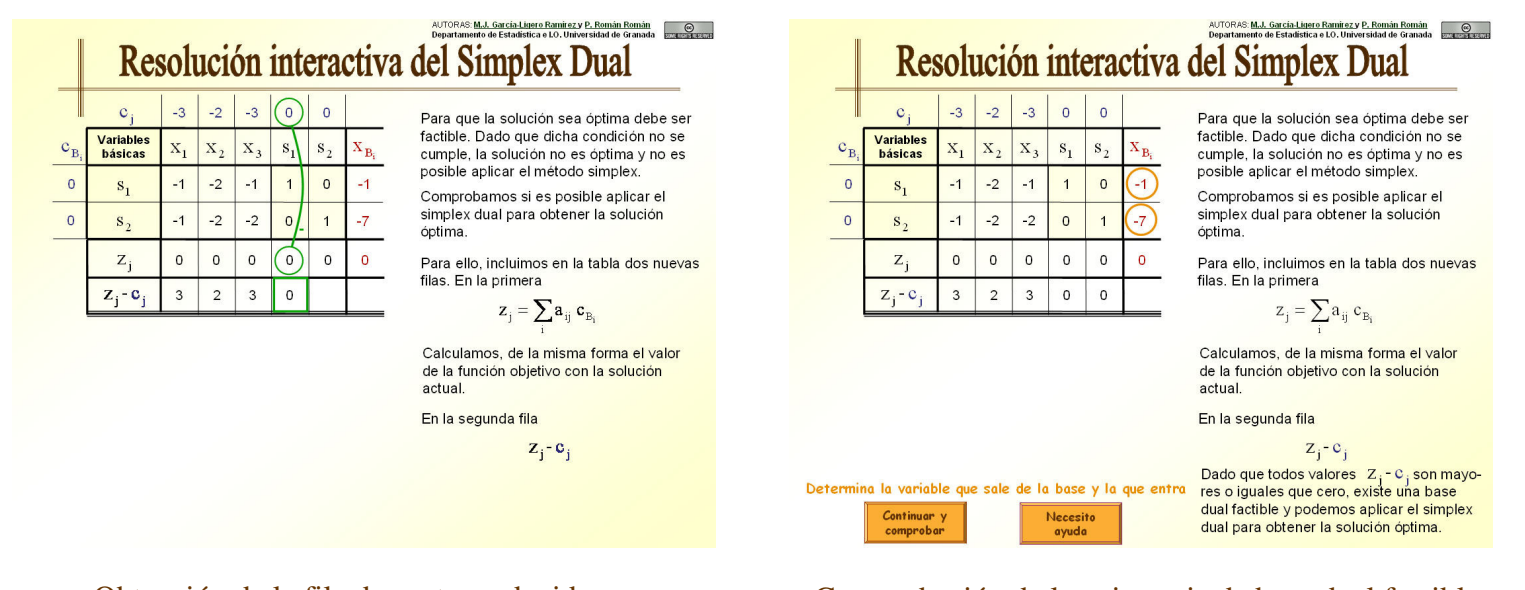

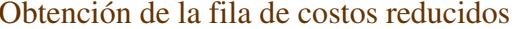

Obtención de la fila de costos reducidos Comprobación de la existencia de base dual factible

Dado que en este caso, la solución básica inicial no es óptima, ya que no es factible, el siguiente paso que debe realizar el alumno es la búsqueda de una nueva solución básica que sea factible. Puesto que existe una base dual factible, el alumno debe aplicar el método del Simplex Dual para buscar una nueva solución básica, y, para ello, determinar la variable que sale de la base y la que entra. De nuevo al alumno se le plantean las opciones *Continuar y comprobar* y *Necesito ayuda*. A continuación mostramos solamente la explicación detallada y animada correspondiente a la opción *Necesito ayuda*.

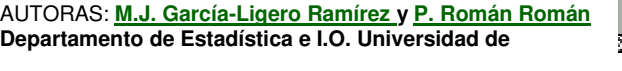

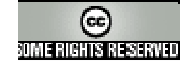

|          | AUTORAS: M.J. García-Ligero Ramirez y P. Román Román<br>Departamento de Estadística e I.O. Universidad de Granada<br>Resolución interactiva del Simplex Dual |                |                |             |          |             |                |       |                                                                                                    |  |             |                             | AUTORAS: M.J. García-Ligero Ramirez y P. Román Román<br>Departamento de Estadística e LO. Universidad de Granada<br>Resolución interactiva del Simplex Dual                                              |                                                                   |         |                |                         |          |                                                                                                    |
|----------|----------------------------------------------------------------------------------------------------|----------------|----------------|-------------|----------|-------------|----------------|-------|----------------------------------------------------------------------------------------------------|--|-------------|-----------------------------|----------------------------------------------------------------------------------------------------|-------------------------------------------------------------------|---------|----------------|-------------------------|----------|----------------------------------------------------------------------------------------------------|
|          | $\mathbf{C}$                                                                                                    | $-3$           | $-2$           | $-3$        |          | $\circ$     | $\circ$        |       |                                                                                                    |  |             | $\mathbf{C}$                | $-3$                                                                                                    | $-2$                                                              | $-3$    | $\overline{0}$ | $\circ$                 |          |                                                                                                    |
| $C_{B}$  | <b>Variables</b><br>básicas                                                                                                    | $\mathbf{x}_1$ | $X_2$          | $X_3$       |          | $s_{1}$     | $\mathbf{s}_2$ | $X_B$ | VARIABLE QUE SALE:                                                                                     |  | $c_{\rm B}$ | <b>Variables</b><br>básicas |                                                                                                    | $X_1$ $X_2$                                                       | $X_3$   | $S_1$          | $\mathbf{s}_\texttt{2}$ | $X_{B}$  | VARIABLE QUE SALE:                                                                                     |
| $\Omega$ | S,                                                                                                    | $-1$           | $-2$           | $-1$        |          |             | $\Omega$       |       | De entre las variables básicas con valor<br>negativo, deja la base la que tenga valor<br>más negativo. |  | $\circ$     | $S_{1}$                     | $-1$                                                                                                    | $-2$                                                              | $-1$    |                |                         | $-1$     | De entre las variables básicas con valor<br>negativo, deja la base la que tenga valor<br>más negativo. |
| $\Omega$ | $\vert$ s <sub>2</sub>                                                                                                    | $-1$           | $-2$ -         |             | $-2 + 0$ |             | $-1$           | $-7$  | En este caso la variable                                                                               |  | $\circ$     | $\mathbf{s}_2$              | $-1$                                                                                                    | $-2$                                                              | $-2$    | $\mathbf{0}$   |                         | $-7$     | En este caso la variable                                                                               |
|          | $Z_i$                                                                                                    | $\circ$        | $\mathbf 0$    | $\mathbf 0$ |          | $\mathbf 0$ | $\Omega$       |       | $S_{2}$                                                                                                |  |             | $Z_i$                       | $\mathbf{0}$                                                                                                    | $\mathbf 0$                                                       | $\circ$ | $\overline{0}$ | $\Omega$                | $\Omega$ | $S_{2}$                                                                                                |
|          | $Z_i - C_i$                                                                                                    | 3              | $\overline{2}$ | 3           |          | 0           | $\circ$        |       |                                                                                                    |  |             | $Z_i - C_i$                 | 3                                                                                                    | $\overline{2}$                                                    | 3       | $\mathbf 0$    |                         |          | <b>VARIABLE QUE ENTRA:</b>                                                                             |
|          |                                                                                                    |                |                |             |          |             |                |       |                                                                                                    |  |             |                             | Fijada la variable que sale, se calcula el<br>máximo de los cocientes entre los valores<br>de los $z_j - c_j$ y los elementos negativos<br>de la fila correspondiente a la variable que<br>deja la base. |                                                                   |         |                |                         |          |                                                                                                    |
|          |                                                                                                    |                |                |             |          |             |                |       |                                                                                                    |  |             |                             |                                                                                                    | En este caso                                                      |         |                |                         |          |                                                                                                    |
|          |                                                                                                    |                |                |             |          |             |                |       |                                                                                                    |  |             |                             |                                                                                                    | $max\left\{\frac{3}{-1}, \frac{2}{-2}, \frac{3}{-1}\right\} = -1$ |         |                |                         |          |                                                                                                    |
|          | Calcula los valores de la siguiente tabla del simplex<br>Continuar v<br>Necesito<br>comprobar<br>avuda                                                       |                |                |             |          |             |                |       |                                                                                                    |  |             |                             | y, por tanto, la variable que entra en la<br>base es<br>$X_2$                                                                                                    |                                                                   |         |                |                         |          |                                                                                                    |

Determinación de la variable que sale en la base Determinación de la variable que entra de la base

Una vez determinadas tanto la variable que entra como la que sale de la base, el siguiente paso para la resolución del problema planteado es la obtención de la nueva tabla del Simplex Dual asociada a las nuevas variables básicas (cambio de base en una iteración del método Simplex Dual). Al solicitarle al alumno que resuelva esta cuestión de nuevo se le ofrecen las posibilidades ya citadas. Mostramos a continuación la explicación detallada y animada asociada a la opción *Necesito ayuda*.

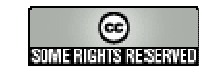

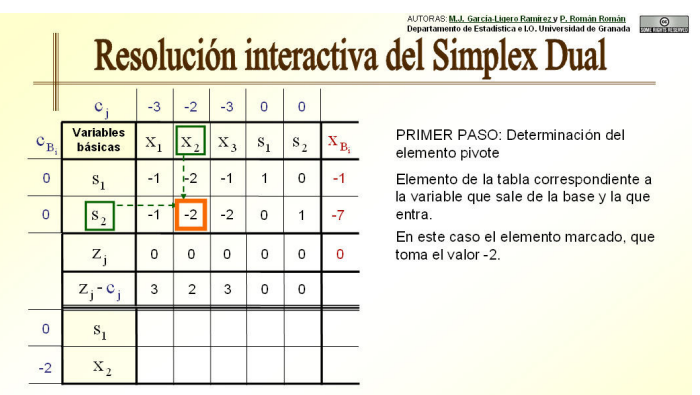

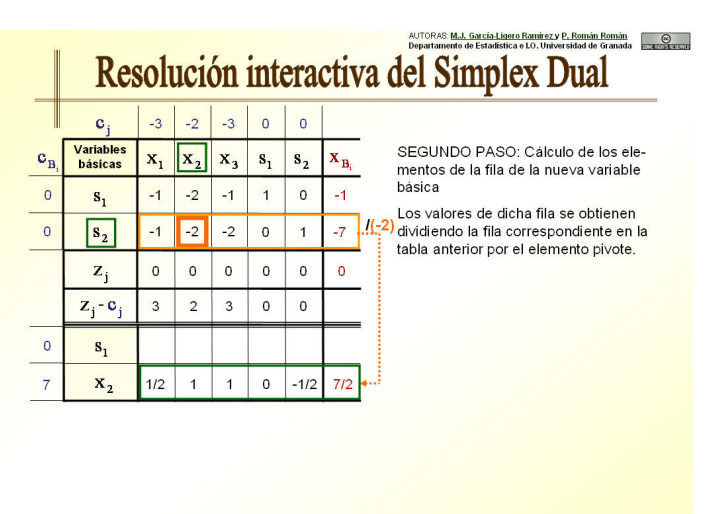

Obtención del elemento pivote Cálculo de los valores de la fila correspondiente a la nueva variable básica

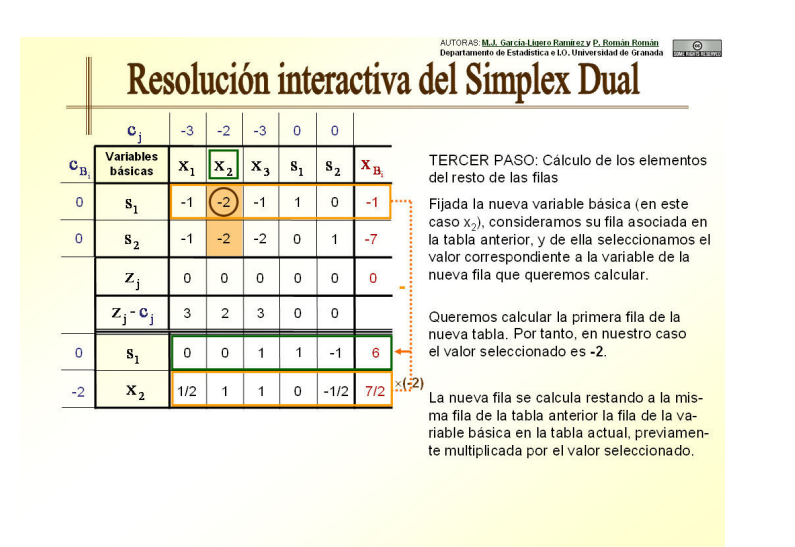

Cálculo de los valores de las restantes filas

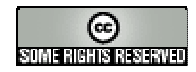

Finalmente, cuando se le solicita al alumno, en una de las iteraciones del método Simplex Dual, que compruebe si la solución es óptima siendo la respuesta afirmativa, la pantalla que aparece es la que se muestra en la siguiente figura.

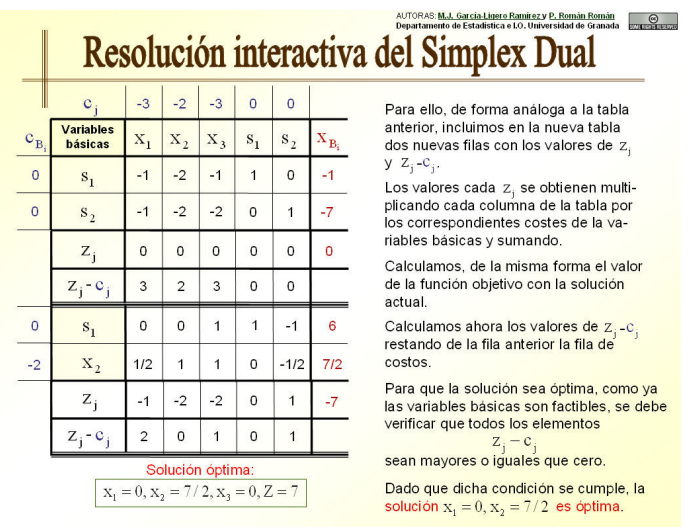

Verificación de la optimalidad de la solución de un problema de P. L.